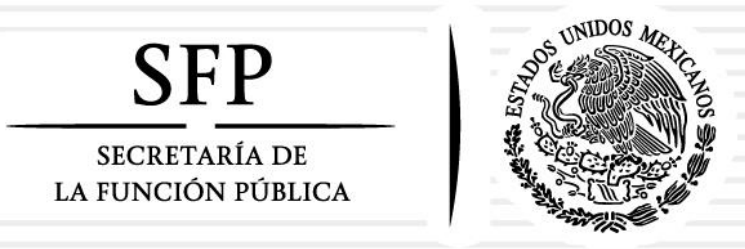

# Confronta del Programa de becas de posgrado y otras modalidades de apoyo a la calidad

Consejo Nacional de Ciencia y Tecnología

Sistema Integral de Información de Padrones de Programas Gubernamentales (SIIPP-G)

Marzo de 2016

SUBSECRETARÍA DE CONTROL Y AUDITORÍA DE LA GESTIÓN PÚBLICA

Unidad de Control y Evaluación de la Gestión Pública

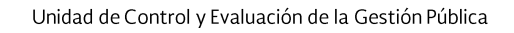

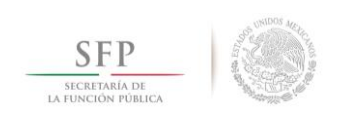

# **CONTENIDO**

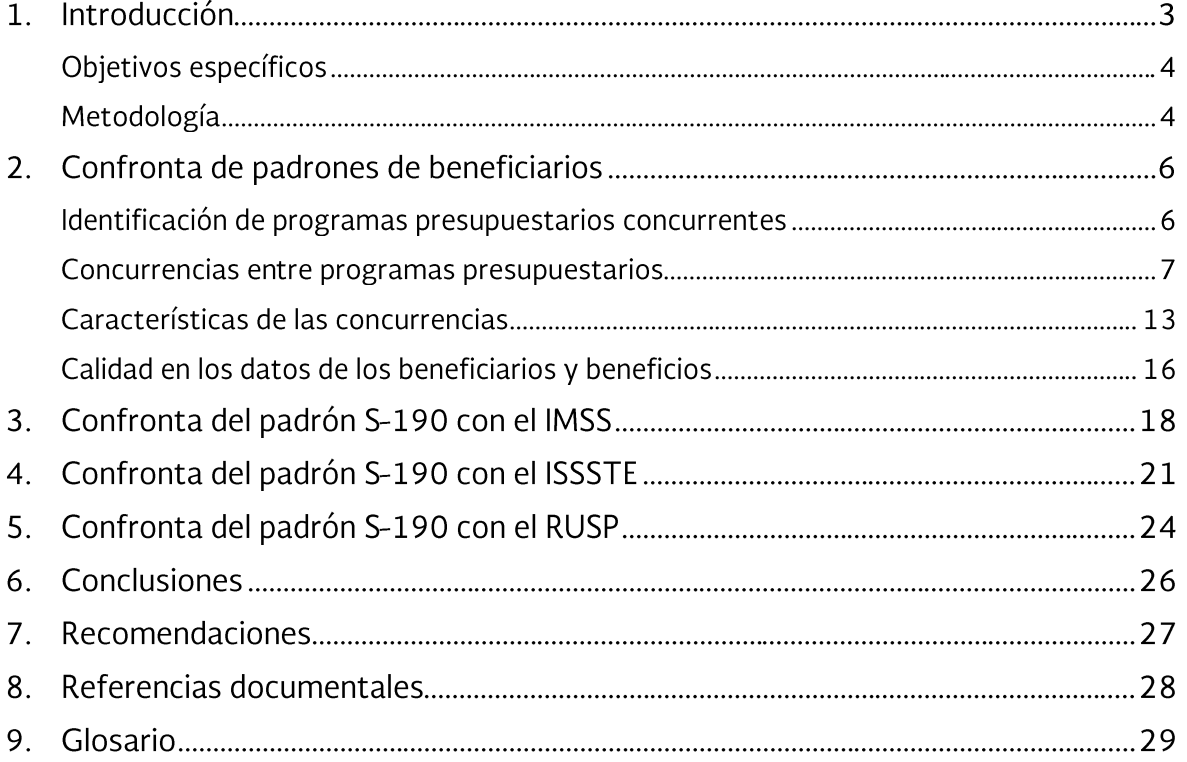

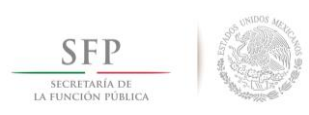

#### Introducción L

La Secretaría de la Función Pública (SFP) a través de la Unidad de Control y Evaluación de la Gestión Pública (UCEGP) tiene entre sus atribuciones, diseñar, en el ámbito de competencia de la SFP, las herramientas que auxilien a la estandarización y homologación de los datos e información de los beneficiarios de programas a cargo del Gobierno Federal, propiciando el eficiente ejercicio de los recursos públicos, con el objetivo de vigilar y transparentar la entrega, manejo, operación y control de servicios, subsidios y transferencias otorgados con recursos públicos federales<sup>1</sup>.

Este documento presenta los resultados de la confronta del Programa de becas de posgrado y otras modalidades de apoyo a la calidad contra otros programas con objetivos similares.

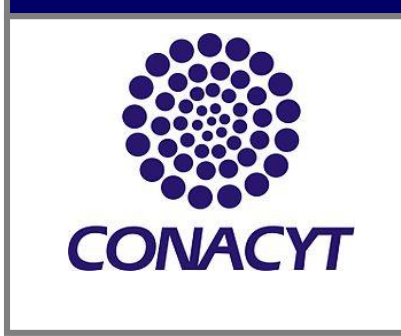

Para la consecución de este objetivo, la UCEGP cuenta con el Sistema Integral de Información de Padrones de Programas Gubernamentales (SIIPP-G), que es una herramienta que consolida la información de los beneficiarios y los beneficios de los programas a cargo del Gobierno Federal en una base de datos.

En este contexto, a solicitud del Consejo Nacional de Ciencia y Tecnología (CONACYT), la UCEGP realizó la confronta general del padrón de beneficiarios del S190 Programa de becas de posgrado y otras modalidades de apoyo a la calidad - en adelante Programa de Becas- con programas de otras dependencias y entidades del Gobierno Federal que tienen objetivos similares. La confronta abarca la información integrada al SIIPP-G al tercer trimestre del ejercicio fiscal de 2015.

El trabajo de análisis realizado se fundamenta en lo establecido en el artículo 3 del Decreto de creación del SIIPP-G<sup>2</sup>, en particular, a los numerales I, IV, V, VII y VIII.

Es importante señalar, que el análisis realizado no cuestiona la legalidad, suficiencia o impacto de los beneficios y apoyos otorgados por el Programa de Becas; sin embargo, brinda elementos al CONACYT para definir su legal procedencia y en su caso, evitar duplicidades entre el Programa de Becas, con otros programas de la Administración Pública Federal que entregan becas de posgrado.

Artículo 25, fracción V ter del Reglamento Interior de la Secretaría de la Función Pública. Última reforma publicada en el Diario Oficial de la Federación (DOF) el 20 de octubre de 2015.

<sup>&</sup>lt;sup>2</sup> Decreto por el que se crea el Sistema Integral de Información de Padrones de Programas Gubernamentales. Publicado en el Diario Oficial de la Federación el 12 de enero de 2006.

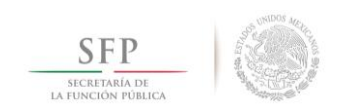

## Objetivos específicos

- $1.$ Confrontar el padrón de beneficiarios del Programa de Becas, contra otros programas presupuestarios con objetivos similares.
- Identificar las posibles duplicidades que pudiesen existir derivadas de la confronta anterior.  $2.$
- $3.$ Describir las características de las duplicidades derivadas de las confrontas realizadas.
- $4.$ Confrontar el padrón de beneficiarios del Programa de Becas, con el padrón de derechohabientes del IMSS e ISSSTE.
- 5. Confrontar el padrón de beneficiarios del Programa de Becas, con la base de datos del Registro Único de Servidores Públicos (RUSP).

#### Metodología П.

- · Se revisó el padrón de beneficiarios del Programa de Becas, que el CONACYT integró en el SIIPP-G en los tres primeros trimestres del ejercicio fiscal de 2015.
- De la información proporcionada por CONACYT, se determina que **concurrencia** es la situación  $\bullet$ que guarda una persona al encontrarse en más de una ocasión en el mismo o en otros padrones de programas gubernamentales.
- Se confrontaron los padrones de beneficiarios del Programa de Becas, con 114 programas presupuestarios administrados por diferentes dependencias y entidades de la Administración Pública Federal.
- Se identificaron 47 programas presupuestarios que presentaron concurrencias con el Programa  $\bullet$ de becas de posgrado y otras modalidades de apoyo a la calidad.
- · Se analizaron las características de las concurrencias que se derivaron de las confrontas realizadas (localización geográfica, género, tipos y montos de apoyos entregados).
- Se generó un archivo tomando como identificador la Clave Única de Registro de Población  $\bullet$ (CURP) de los beneficiarios del Programa de Becas, y se confrontó contra el padrón de derechohabientes del IMSS, para identificar posibles concurrencias.
- · El mismo archivo con las CURP de los beneficiarios del Programa de Becas, se confrontó contra el padrón de derechohabientes del ISSSTE, para identificar posibles concurrencias.

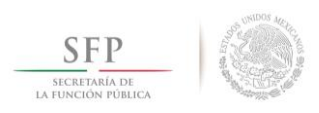

Finalmente, este mismo archivo, se confrontó con la información de las CURP que obran en la  $\bullet$ base de datos del Registro Único de Servidores Públicos (RUSP), que coordina la Dirección General de Desarrollo Humano y Servicio Profesional de Carrera, adscrita a la Secretaría de la Función Pública. Al respecto, se identificaron 1,964 registros concurrentes, cuya interpretación indica que esa cantidad de becarios eran servidores públicos en funciones, situación que contraviene la normatividad del Programa de Becas.

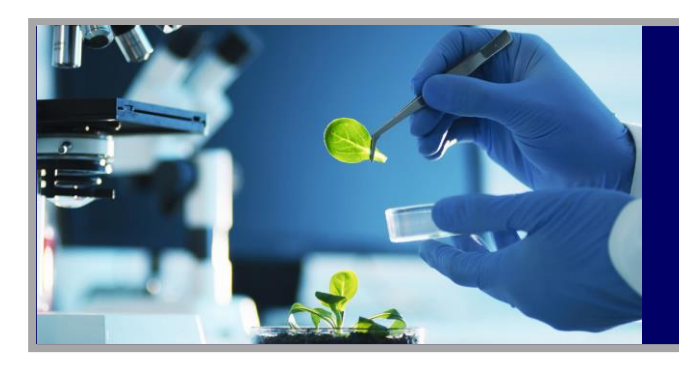

### **Visión**

CONACYT contribuirá conjuntamente con otras dependencias y entidades del Gobierno Federal, así como del sector productivo a que México tenga<br>una mayor participación en la generación, adquisición y difusión del conocimiento a nivel internacional, y a que la sociedad aumente considerablemente su cultura científica y tecnológica, disfrutando de los beneficios derivados de esta.

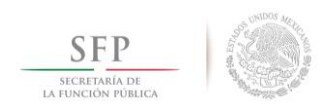

#### Confronta de padrones de beneficiarios Ш.

## III.1 Identificación de programas presupuestarios concurrentes

Considerando la información de beneficiarios integrada en el SIIPP-G al tercer trimestre de 2015, se realizó una confronta general, resultando una matriz de 114 programas confrontados. El Cuadro III.1.1, muestra una parte de la lista general de los programas confrontados con el Programa de Becas $3$ .

**Cuadro III.1.1.** Programas presupuestarios que fueron confrontados con el programa

S190-Becas de Posgrado y otras Modalidades de Apoyo a la Calidad

Primero, segundo y tercer trimestre de 2015

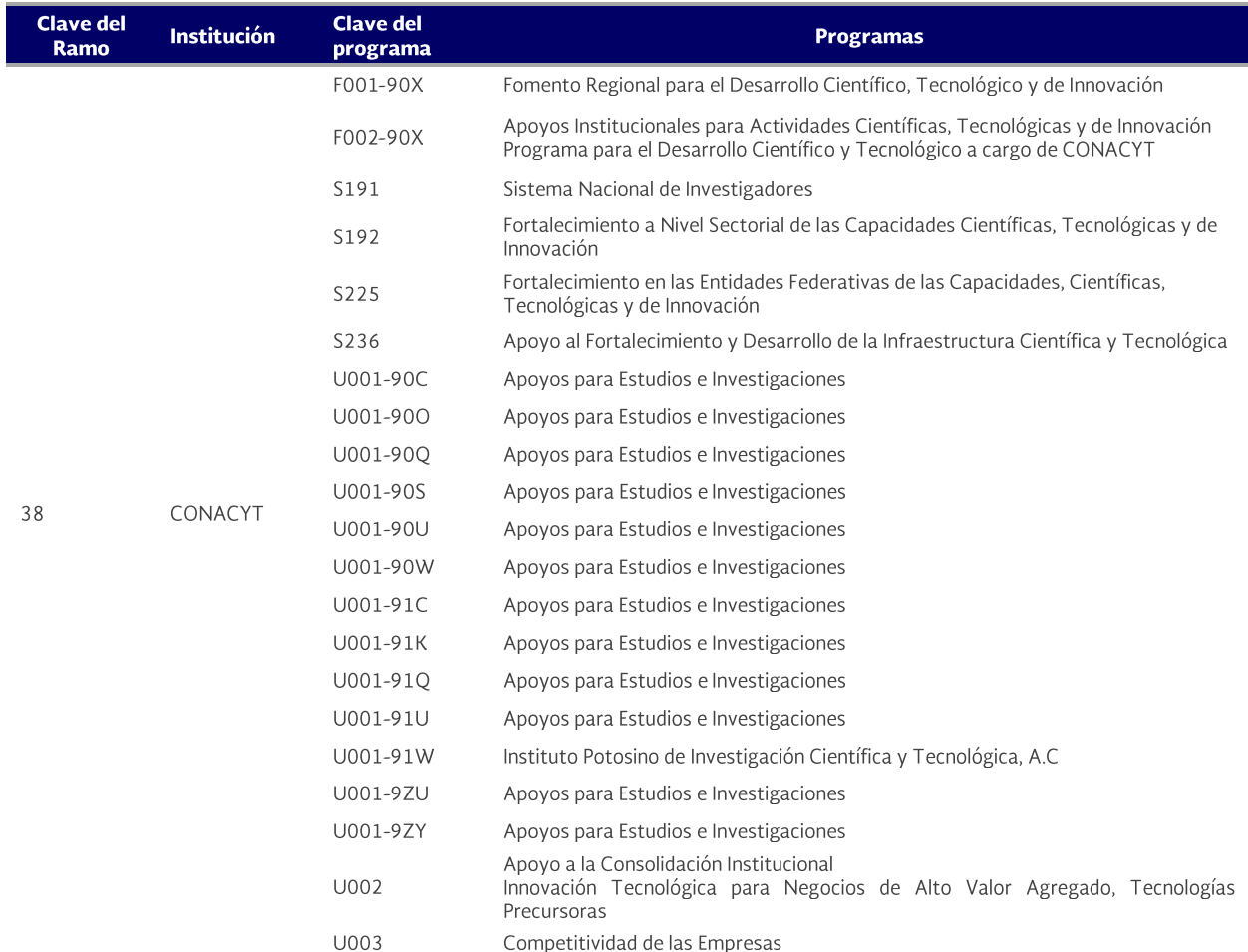

Notas:

· Solo se presentan los programas e intraprogramas que administra CONACYT. Información reportada por el CONACYT e incorporada al SIIPP-G durante 2015.

• Se adjunta al presente documento, un archivo en Excel con la información de la totalidad de los programas presupuestarios confrontados.<br>Fuente: SFP. UCEGP. Dirección General Adjunta de Coordinación e Integración de Resul información contenida en el SIIPP-G. Consulta 1 de diciembre de 2015.

<sup>3</sup> Revisar el archivo en Excel[: Resultado de Confrontas S-190 2015.xlsx.](file:///C:/Users/Claudia/AppData/Local/Microsoft/Windows/INetCache/Content.Outlook/H0A6NTS7/Archivos%20base/Resultado%20de%20Confrontas%20S-190%202015.xlsx)

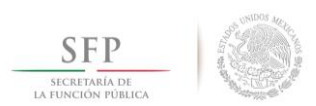

### III.2 Concurrencias entre programas presupuestarios

De la lista de 114 programas presupuestarios revisados, se identificaron 47 programas que presentaron 4,188 concurrencias con el Programa de becas de posgrado y otras modalidades de apoyo a la calidad. Los datos generales de las concurrencias identificadas son:

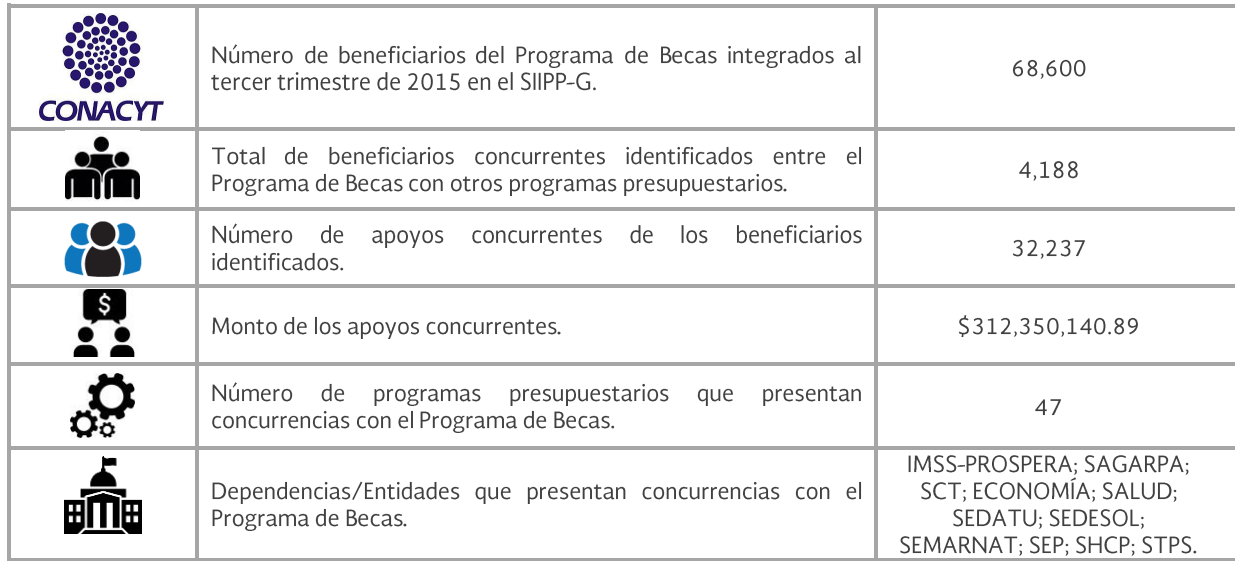

La concurrencia de beneficiarios más significativa del Programa de Becas, es con el Seguro Popular, las cuales conforman el 61% identificado. El Cuadro III.2.1, presenta una lista parcial<sup>4</sup> de los programas presupuestarios con más beneficiarios concurrentes identificados con el Programa de Becas.

Cuadro III.2.1. Programas con más beneficiarios concurrentes identificados en el programa S190 Becas de Posgrado y otras modalidades de Apoyo a la calidad

Primero, Segundo y tercer trimestre de 2015

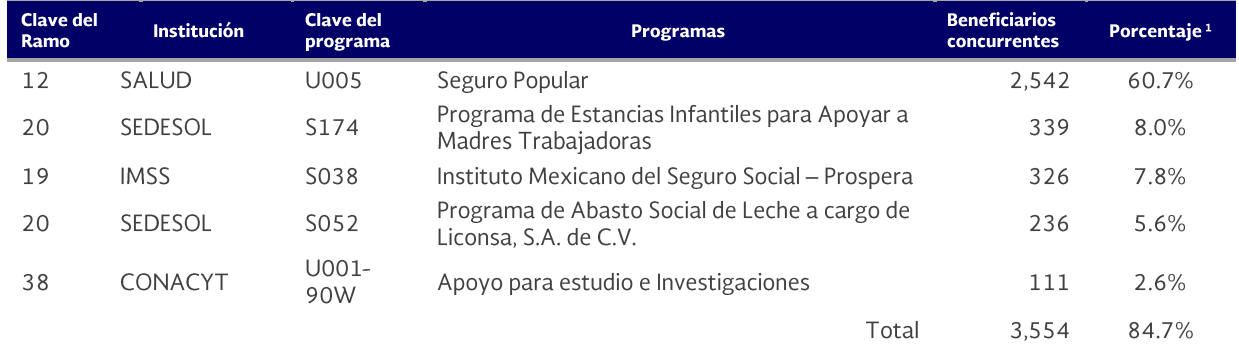

<sup>1</sup> Solo se presenta el 84.7% de las concurrencias.

Nota: Información reportada por CONACYT e incorporada al SIIPP-G durante 2015.

Fuente: SFP. UCEGP. Dirección General Adjunta de Coordinación e Integración de Resultados de la Evaluación. Elaborado con base en la información contenida en el SIIPP-G. Consulta 1 de diciembre de 2015.

<sup>&</sup>lt;sup>4</sup> Revisar la pestaña de Jerarquización del archivo en Excel: Resultado de Confrontas S-190 2015.xlsx.

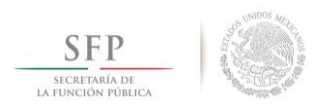

El Programa de becas de posgrado y otras modalidades de apoyo a la calidad, está sujeto a las disposiciones contenidas en el artículo 77 de la Ley Federal de Presupuesto y Responsabilidad Hacendaria<sup>5</sup>, el cual mandata que las dependencias y entidades que administren este tipo de programas emitan las Reglas de Operación (ROP) respectivas. Por lo tanto, se revisaron las ROP de dicho programa, con la finalidad de determinar si se pueden acreditar como válidos los apoyos otorgados por otros programas a los beneficiarios del Programa de Becas, encontrándose lo siguiente:

- a. En las ROP del Programa de Becas no se describe ningún criterio específico para el tratamiento de las concurrencias, salvo una referencia contenida en el numeral "1.3.3.2. Criterios de selección" donde uno de esos criterios indica que se deben determinar "... las restricciones e incompatibilidades con otros apoyos otorgados con recursos fiscales federales para evitar duplicidades".
- b. Ahora bien, el numeral "1.3.3.1. Requisitos" de las ROP remite a las convocatorias o convenios respectivos. Por lo que se revisó la convocatoria "BECAS CONACYT NACIONALES 2015. INVERSIÓN EN EL CONOCIMIENTO". En el numeral "4. RESTRICCIONES" de manera indirecta se hace referencia a que no se tomarán en cuenta las solicitudes cuando:

"c. El aspirante cuente o haya contado con apoyo equivalente o similar otorgado con recursos fiscales para el mismo fin, como PROMEP, Secretaría de Salud, Secretaría de Relaciones Exteriores, entre otras.

d. Participe simultáneamente en otro proceso de selección convocado por este Consejo para estudios de posgrado o en algún otro de sus programas de apoyo, incluyendo los Fondos regulados por la Ley de Ciencia y Tecnología."

Por lo tanto, se revisaron los resultados de las confrontas de los programas a cargo de las Secretarías de Salud y de Educación Pública, encontrándose concurrencias sólo en los programas: Seguro Popular y el Programa de Sistema Mexicano del Deporte de Alto Rendimiento, respectivamente. No se identificaron concurrencias con ningún programa presupuestario a cargo de la Secretaría de Relaciones Exteriores, aunque, sí se reportan, de forma complementaria, las concurrencias halladas en tres programas del Instituto Mexicano del Seguro Social. El Cuadro III.2.2, resume las concurrencias identificadas.

<sup>&</sup>lt;sup>5</sup> Últimas reformas publicadas en el Diario Oficial de la Federación el 18 de noviembre de 2015.

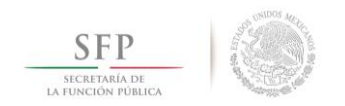

Cuadro III.2.2. Programas presupuestarios que se relacionan, mediante la convocatoria de becas de CONACYT con el programa S190 Becas de Posgrado y otras modalidades de Apoyo a la calidad

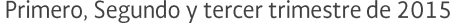

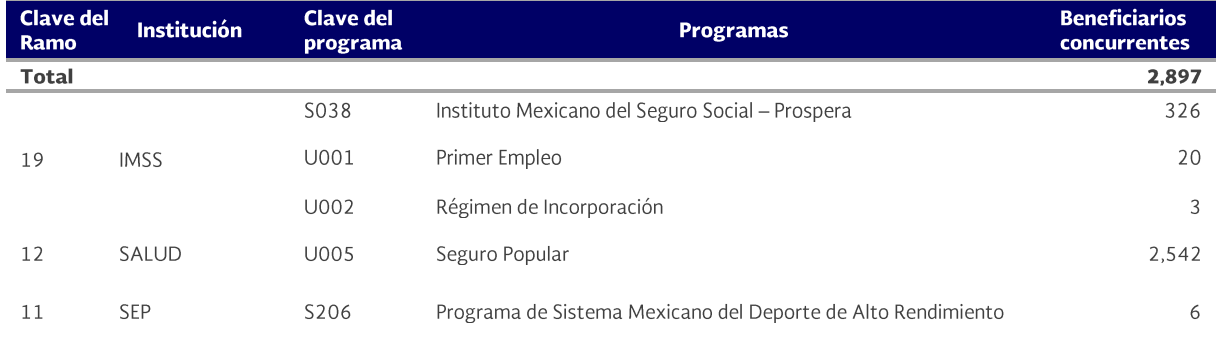

Nota: Información reportada por CONACYT e incorporada al SIIPP-G durante 2015.

Fuente: SFP. UCEGP. Dirección General Adjunta de Coordinación e Integración de Resultados de la Evaluación. Elaborado con base en la información contenida en el SIIPP-G. Consulta 1 de diciembre de 2015.

c. En el Capítulo III, artículo 10 fracción IX y artículo 11 fracción X, del Reglamento de Becas del CONACYT<sup>6</sup>, textualmente se indica que toda convocatoria que se emita o Convenio de Colaboración que se suscriba con terceros, debe contener: "En su caso, las restricciones e incompatibilidades con otros apoyos otorgados con recursos fiscales federales para evitar duplicidades.", pero en la convocatoria de "BECAS CONACYT NACIONALES 2015. INVERSIÓN EN EL CONOCIMIENTO", no se establecieron, de manera específica, tales restricciones e incompatibilidades.

Fuera de los criterios mencionados en los dos incisos anteriores, no se encontraron más referencias en cuanto a concurrencias ni duplicidades.

- d. Es pertinente, entonces, que en la especificación de los futuros Lineamientos de CONACYT se tenga un apartado donde se definan también las exclusiones<sup>7</sup> con otros programas presupuestarios similares, así como las restricciones<sup>8</sup> y limitaciones<sup>9</sup> que debe tener el Programa de Becas, ya sea que se encuentren establecidas en las Convocatorias o en los Convenios de Colaboración a cargo del CONACYT o como parte medular de las propias ROP.
- e. Por otra parte, si el Programa de Becas forma parte complementaria de otros programas presupuestarios, entonces también se debe definir un apartado que identifique las

<sup>6</sup> Publicado en el Diario Oficial de la Federación el miércoles 10 de septiembre de 2008.

<sup>7</sup> Se define como **exclusión** a la regla que se impone a los beneficiarios para que rechacen o se abstengan de solicitar un beneficio, de cualquier índole, adicional al que ya recibe. También para indicar el descarte de aspirantes, instituciones, estados o municipios por encontrarse en determinadas circunstancias socioeconómicas. Definición del autor.

<sup>8</sup> Una **restricción** es la regla que indica el alcance y uso de los beneficios que se otorgan, o la población máxima que se puede atender, o cualquier aspecto que determina la cobertura de los beneficios del Pp. (Nivel Programa Presupuestario). Definición del autor.

<sup>9</sup> Se define como **limitación** a la regla que acota a los beneficiarios para el uso de los apoyos que reciba, o en el monto o cantidad de apoyos o subsidios que reciba. (Nivel beneficios recibidos). Definición del autor.

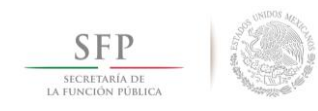

complementariedades a nivel de programas presupuestarios<sup>10</sup> que se pueden instituir con otros programas. Lo anterior debido a que en el artículo 24, fracción IV segundo párrafo, de la Ley de Ciencia y Tecnología<sup>11</sup>; y en el artículo 77 fracción II inciso a, de la Ley Federal de Presupuesto y Responsabilidad Hacendaria, se establece textualmente que: "En las reglas de operación se precisarán los objetivos de los programas de apoyo, los criterios, los procesos e instancias de decisión para el otorgamiento de apoyos y su sequimiento y evaluación."; y "El cuerpo de las reglas de operación deberá contener los lineamientos, metodologías, procedimientos, manuales, formatos, modelos de convenio, convocatorias y cualesquiera de naturaleza análoga;", respectivamente.

A efecto de que el CONACYT tenga los elementos necesarios para determinar la pertinencia de las complementariedades o concurrencias, el Cuadro III.2.3 despliega la lista completa de los programas presupuestarios que presentaron beneficiarios concurrentes identificados con el Programa de Becas. En este sentido, se pueden revisar las concurrencias en los archivos individuales del archivo anexo en formato Excel, colocando el cursor sobre el nombre del programa y oprimiendo la combinación de teclas <ctrl><click> para seguir el vínculo.

Otra forma de revisar es consultando directamente los archivos en la carpeta, que se encuentran en el CD adjunto a este documento, con el nombre de "Archivos base", donde se puede identificar cada archivo por su nombre, el cual está formado por la clave de la institución y del programa.

<sup>&</sup>lt;sup>10</sup> Las **complementariedades a nivel de programas presupuestarios** es la forma en cómo se relacionan ciertos programas presupuestarios o instancias para que se mejore el logro de los objetivos y metas de un determinado Programa Presupuestario, debido a su acción conjunta. Definición del autor.

<sup>11</sup> Última reforma publicada en el Diario Oficial de la Federación el 20 de mayo de 2014.

Cuadro III.2.3. Resultados de la confronta entre diversos programas presupuestarios con el programa S190 Becas de posgrado y otras modalidades de apoyo a la calidad Primero, Segundo y tercer trimestre de 2015

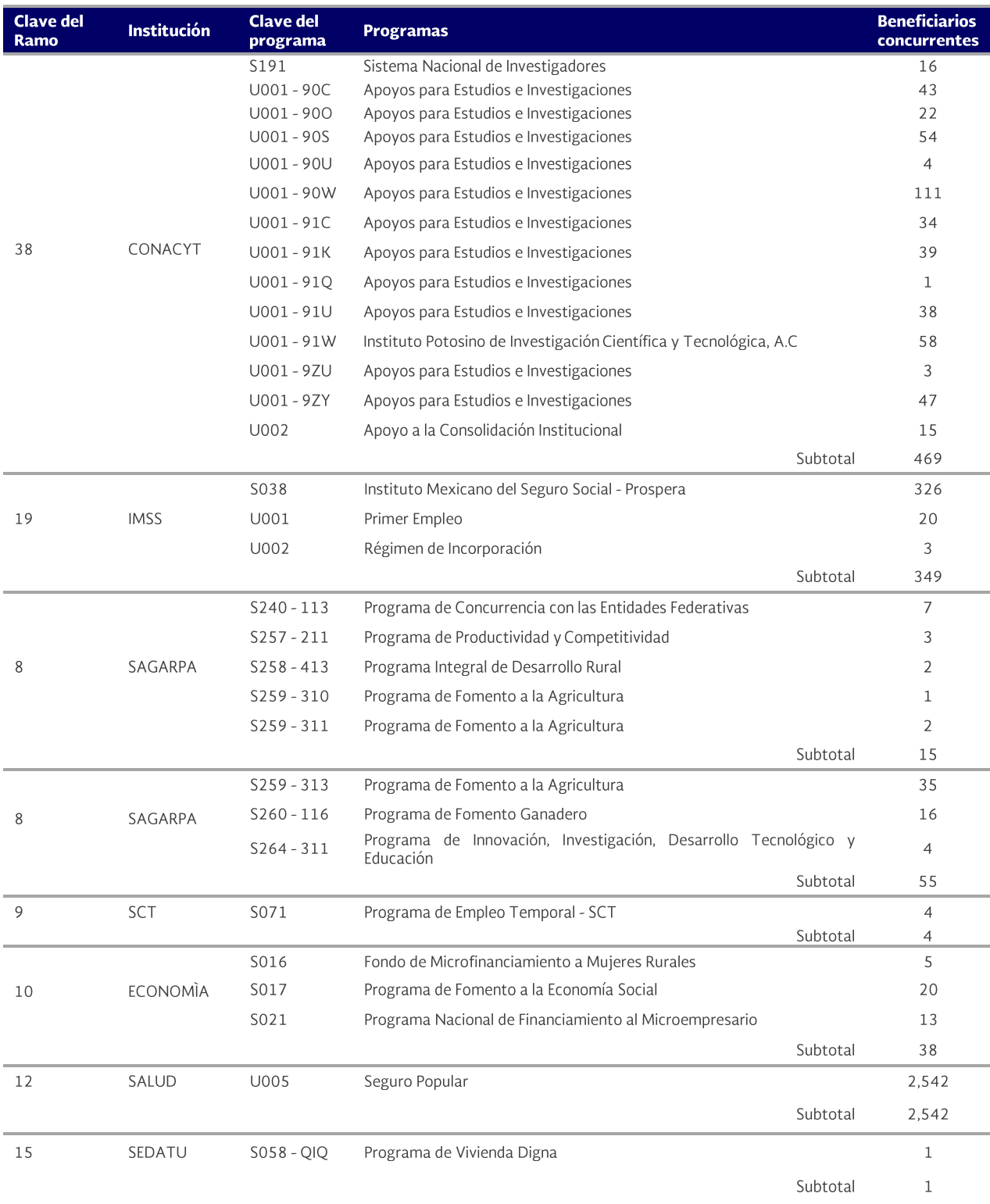

Unidad de Control y Evaluación de la Gestión Pública

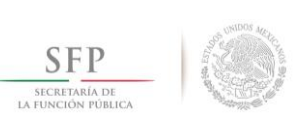

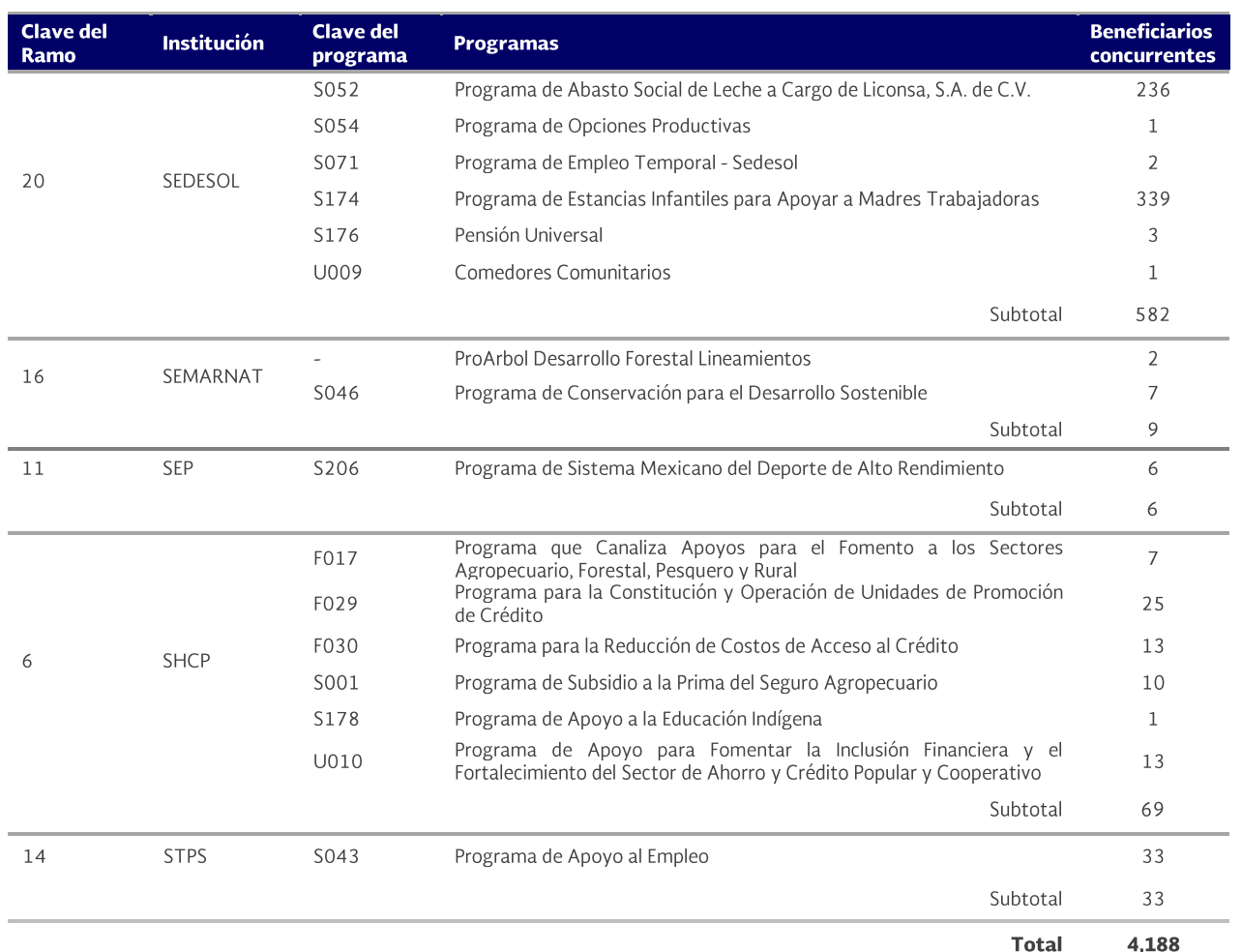

Nota: Información reportada por CONACYT e incorporada al SIIPP-G durante 2015.

Fuente: SFP. UCEGP. Dirección General Adjunta de Coordinación e Integración de Resultados de la Evaluación. Elaborado con base en la información contenida en el SIIPP-G. Consulta 1 de diciembre 2015.

Es importante resaltar que el número de concurrencias se refiere al número de beneficiarios que se encontraron al confrontar el padrón del Programa de Becas contra los padrones de cada uno de los demás programas presupuestarios. Por ejemplo, al contrastar el Programa de Becas contra el programa S191 Sistema Nacional de Investigadores, se encontraron 16 concurrencias o beneficiarios concurrentes que participan de ambos programas.

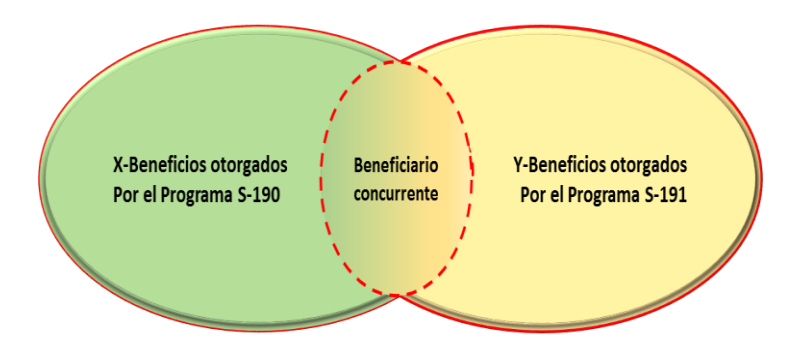

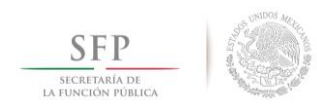

En la siguiente sección se describe la calidad de los datos registrados en el SIIPP-G de los programas de CONACYT y su impacto en el análisis de los resultados de las confrontas, los beneficios otorgados por el Programa de Becas, y los programas presupuestarios involucrados. Para darle precisión a los conceptos, los resultados de los apoyos que se describen en los puntos siguientes se refieren a los apoyos entregados por el Programa de Becas a los beneficiarios concurrentes.

## III.3 Características de las concurrencias

A. Características geográficas.

Gráfica III.3.1. Concentración de las concurrencias por Entidad Federativa Primero, Segundo y tercer trimestre 2015

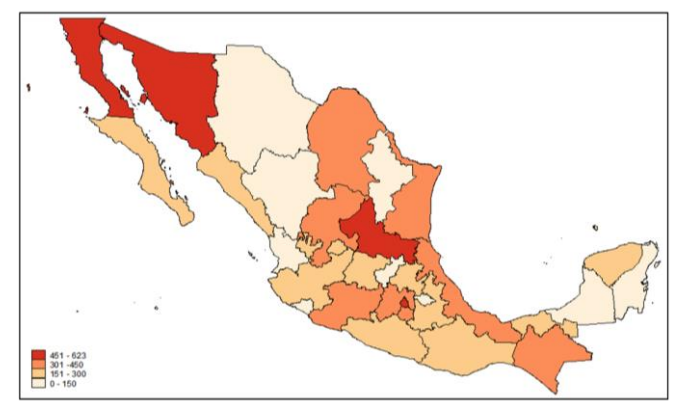

En términos generales, las entidades federativas que concentraron la mayoría de los apoyos concurrentes del Programa de Becas, en los tres trimestres del ejercicio fiscal de 2015, fueron: Distrito Federal, Baja California, Estado de México, Sonora y San Luís Potosí, con porcentajes del 7.3, 7.4, 5.4, 5.4 y 5.6, respectivamente. Existe una relación estrecha entre el número de apoyos concurrentes y su monto económico

Nota: Información reportada por CONACYT e incorporada al SIIPP-G durante 2015.

Fuente: SFP. UCEGP. Dirección General Adjunta de Coordinación e Integración de Resultados de la Evaluación. Elaborado con base en la información contenida en el SIIPP-G. Consulta 1 de diciembre 2015.

El Cuadro III.3.1 presenta la distribución general por entidad federativa.

Cuadro III.3.1. Apoyos concurrentes del Programa S190 Becas de posgrado y otras modalidades de apoyo a la calidad Clasificados en orden decreciente por Entidad Federativa

Primero, Segundo y tercer trimestre 2015

| <b>Entidad Federativa</b>       | <b>Apoyos concurrentes</b> | Porcentaje | <b>Monto de los</b><br>apoyos | Porcentaje |
|---------------------------------|----------------------------|------------|-------------------------------|------------|
| <b>Total general</b>            | 32,237                     | 100%       | \$312,350.140-89              | 100.0%     |
| Distrito Federal                | 2,363                      | 7.3%       | \$24,929,382.44               | 8.0%       |
| Baja California                 | 2,388                      | 7.4%       | \$20,169,507.93               | 6,5%       |
| México                          | 1,754                      | 5.4%       | \$17,379,542.78               | 5.6%       |
| Sonora                          | 1,736                      | 5.4%       | \$17.350,766.17               | 5.6%       |
| San Luis Potosí                 | 1,792                      | 5.6%       | \$17,058,708.94               | 5.5%       |
| Entidad sin Identificar         | 1.302                      | 4.0%       | \$14,631,798.12               | 4.7%       |
| Chiapas                         | 1,547                      | 4.8%       | \$14,248,815.65               | 4.6%       |
| Veracruz de Ignacio de la Llave | 1,322                      | 4.1%       | \$12,317,076.61               | 3.9%       |
| Tamaulipas                      | 1.317                      | 4.1%       | \$12,238,345.19               | 3.9%       |
| Michoacán de Ocampo             | 1,394                      | 4.3%       | \$12,219,009.19               | 3.9%       |
| Coahuila de Zaragoza            | 1,242                      | 3.9%       | \$12,124,134.07               | 3.9%       |
| Zacatecas                       | 1.260                      | 3.9%       | \$11,878,739.25               | 3.8%       |

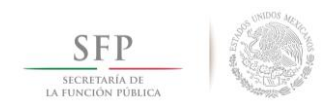

Unidad de Control y Evaluación de la Gestión Pública

**Total de** 

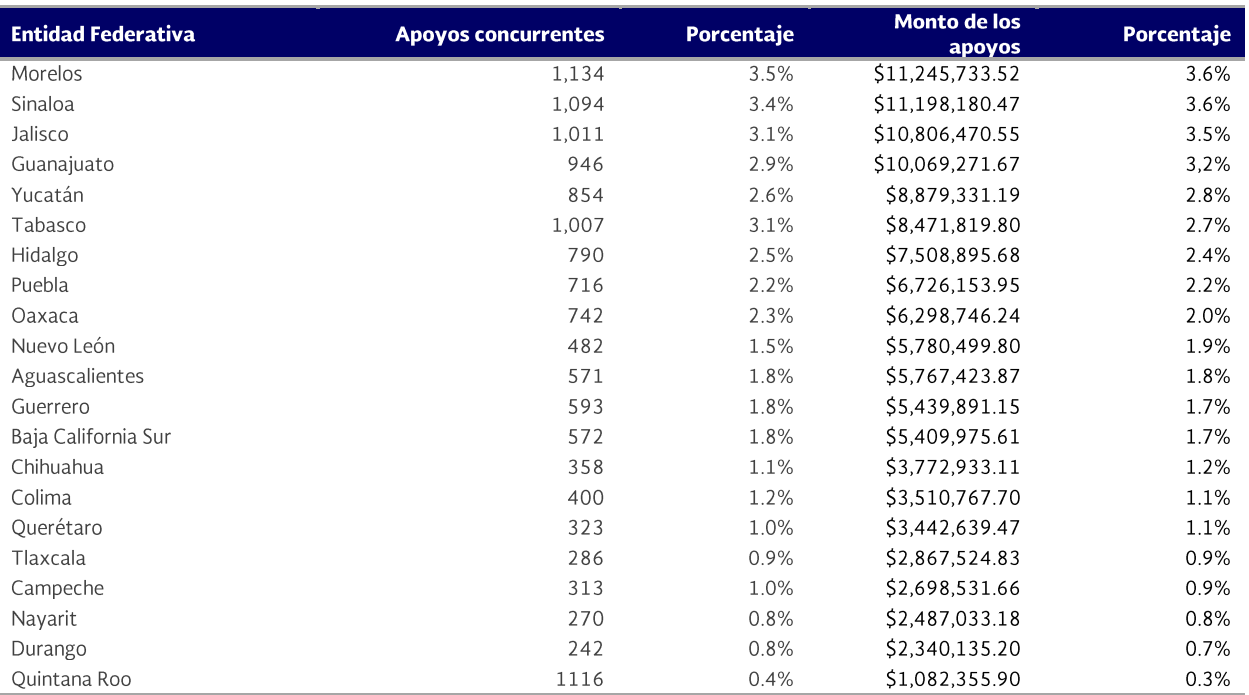

Nota: Información reportada por CONACYT e incorporada al SIIPP-G durante 2015.

Fuente: SFP. UCEGP. Dirección General Adjunta de Coordinación e Integración de Resultados de la Evaluación. Elaborado con base en la información contenida en el SIIPP-G. Consulta 1 de diciembre 2015.

Para una revisión en detalle sobre la distribución geográfica de los apoyos concurrentes, el Cuadro III.3.2, presenta una parte de la misma. La distribución completa se encuentra en el archivo anexo "Consolidado de beneficiarios S-190 2015.xls, hoja Entidad-Mpio".

Cuadro III.3.2. Apoyos concurrentes del Programa S190 Becas de posgrado y otras modalidades de apoyo a la calidad Clasificados por Entidad Federativa, Municipio y Género Primero, Segundo y tercer trimestre 2015

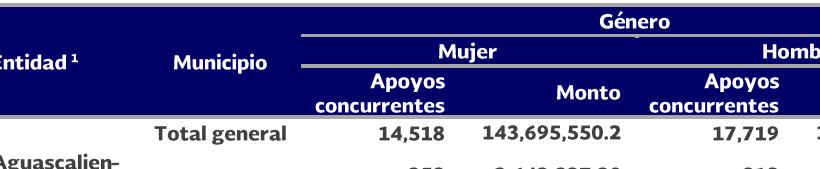

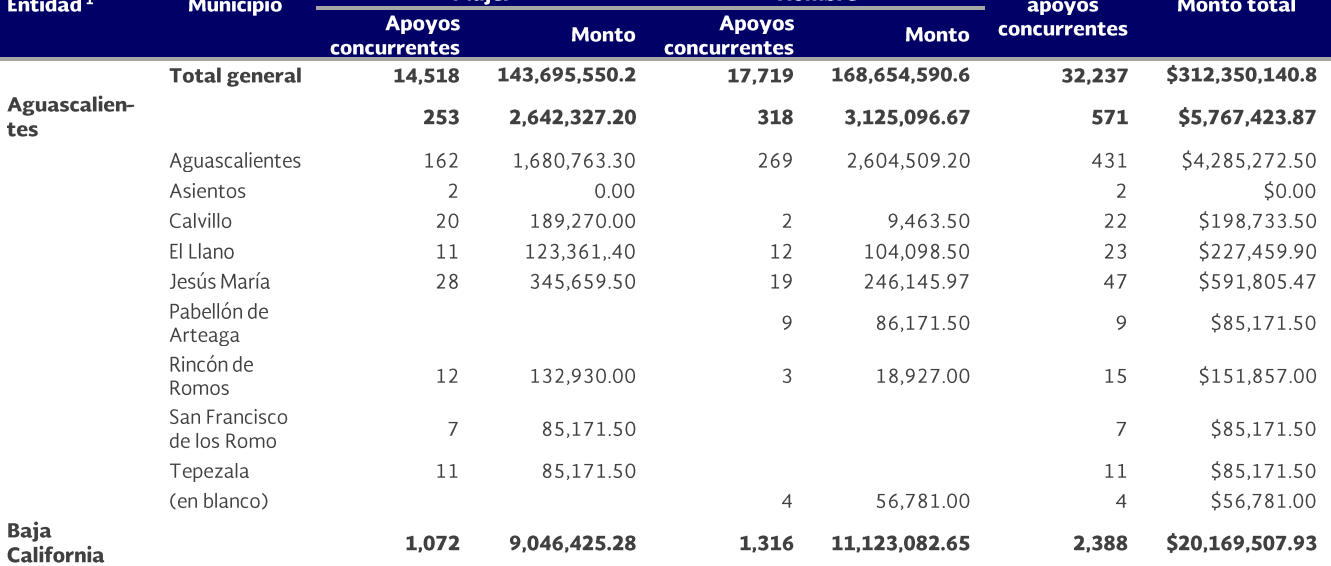

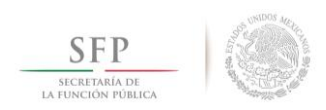

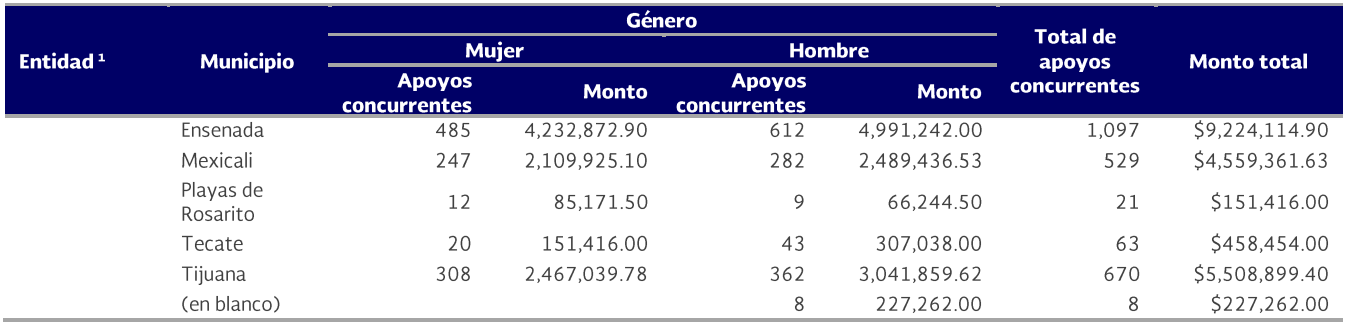

<sup>1</sup>Solo se presenta la información de las dos primeras entidades federativas y sus municipios.

Nota: Información reportada por CONACYT e incorporada al SIIPP-G durante 2015.

Fuente: SFP. UCEGP. Dirección General Adjunta de Coordinación e Integración de Resultados de la Evaluación. Elaborado con base en la información contenida en el SIIPP-G. Consulta 1 de diciembre 2015.

Sobre los beneficios concurrentes, detectados entre el Programa de Becas con los demás programas presupuestarios, los mismos se analizan considerando los 8,532 registros del SIIPP-G, identificados como concurrentes. Su síntesis es la siguiente:

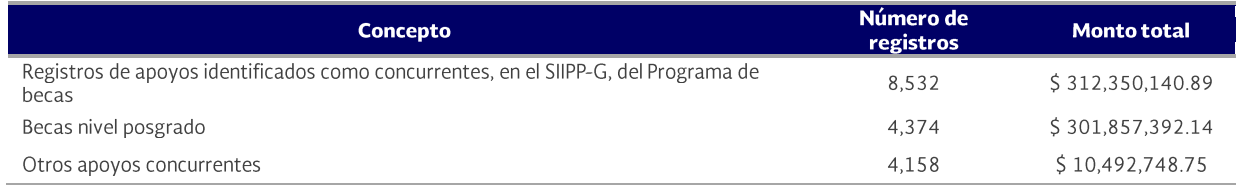

La distribución completa de los apoyos concurrentes se muestra en el siguiente cuadro.

Cuadro III.3.3. Apoyos concurrentes del Programa S190 Becas de posgrado y otras modalidades de apoyo a la calidad Clasificados en orden decreciente por tipo de beneficio

Primero, Segundo y tercer trimestre 2015

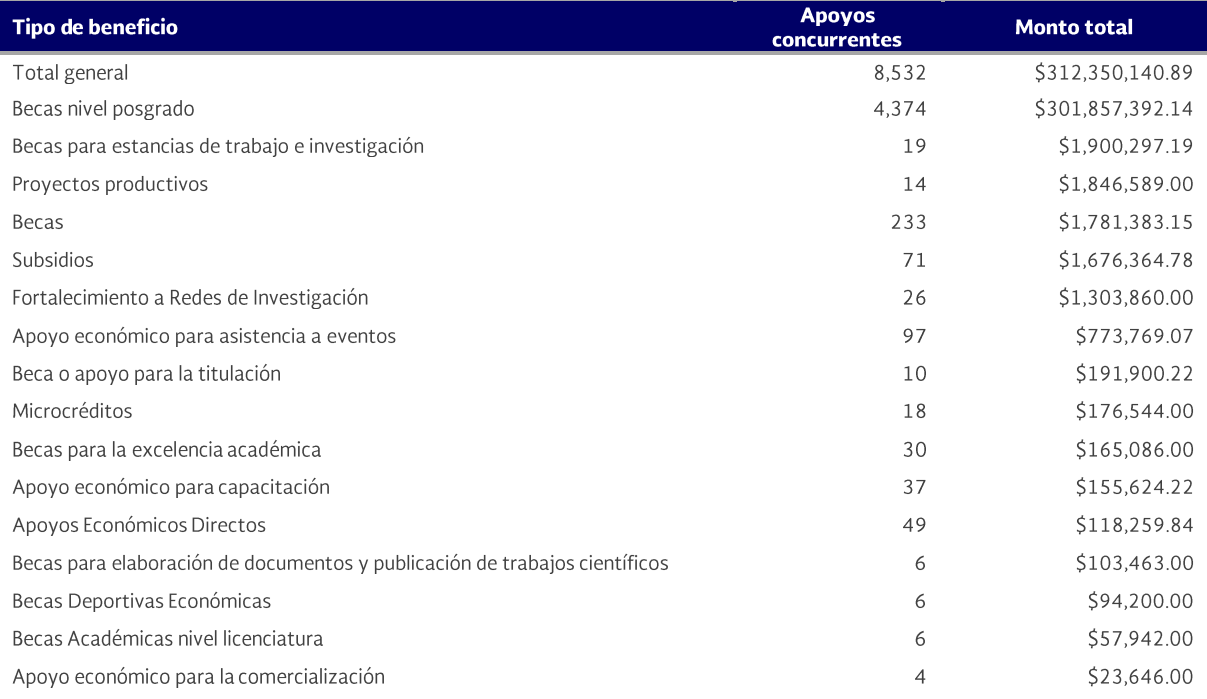

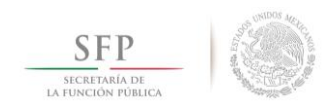

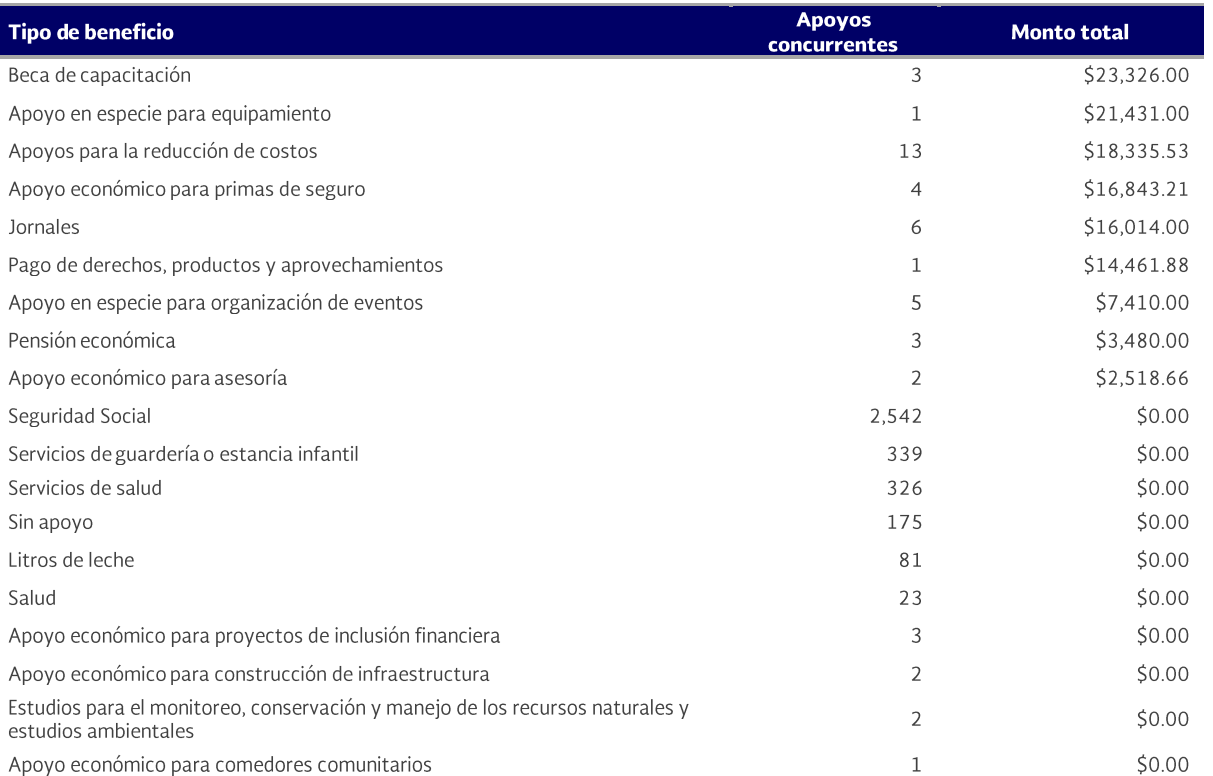

Nota: Información reportada por CONACYT e incorporada al SIIPP-G durante 2015.

Fuente: SFP. UCEGP. Dirección General Adjunta de Coordinación e Integración de Resultados de la Evaluación. Elaborado con base en la información contenida en el SIIPP-G. Consulta 1 de diciembre 2015.

Finalmente, un aspecto básico para la precisión en los análisis es la calidad de los datos que se integran al SIIPP-G. El archivo anexo contiene una hoja con el nombre de "Datos fuente", donde se pueden verificar las conclusiones que se describen en el siguiente punto.

### III.4 Calidad en los datos de los beneficiarios y beneficios

Los resultados presentados en el punto anterior están sujetos a variaciones, en sus cantidades y montos, debido a que una parte de los padrones integrados al SIIPP-G, por parte de CONACYT, adolecen de datos importantes. A continuación, se presentan los hallazgos más importantes, respecto a las diversas debilidades en los datos de los padrones de beneficiarios, considerando que el total de registros de beneficios concurrentes, identificados del Programa de Becas, es de 8,532 de un total general de 68,600 registros integrados en los tres primeros trimestres de 2015.

Cuadro III.4.1. Irregularidades en el padrón del S190 Programa de becas de posgrado y otras modalidades de apoyo a la calidad

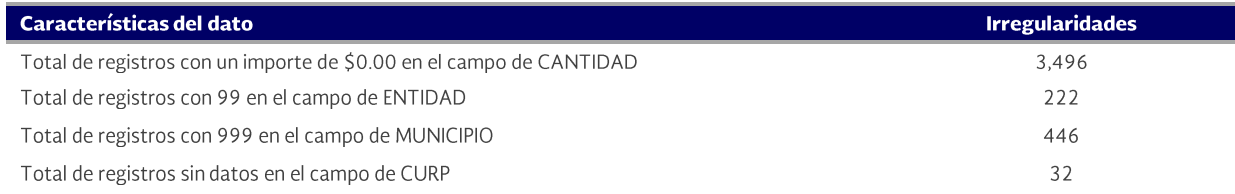

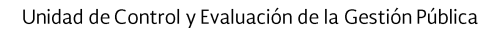

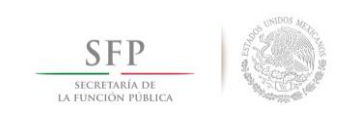

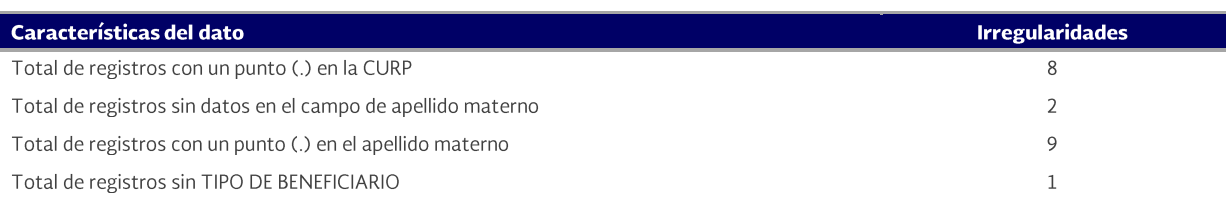

Las anomalías que contienen los datos fuente afectan los datos estadísticos, sobre los montos de los apoyos concurrentes entregados, que se muestran a continuación:

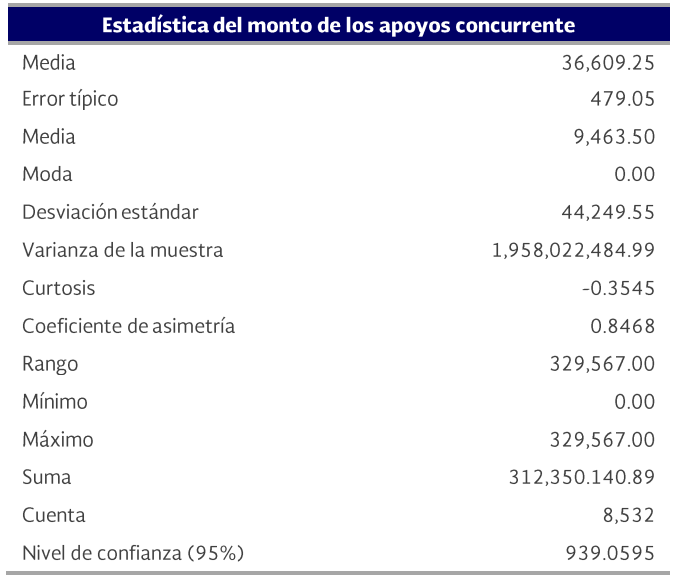

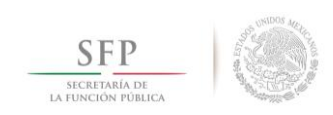

#### **Confronta del padrón S-190 con el IMSS** IV.

Una petición del CONACYT fue que se realizara una confronta del Programa de Becas contra el padrón de derechohabientes del Instituto Mexicano del Seguro Social (IMSS). Los resultados generales fueron:

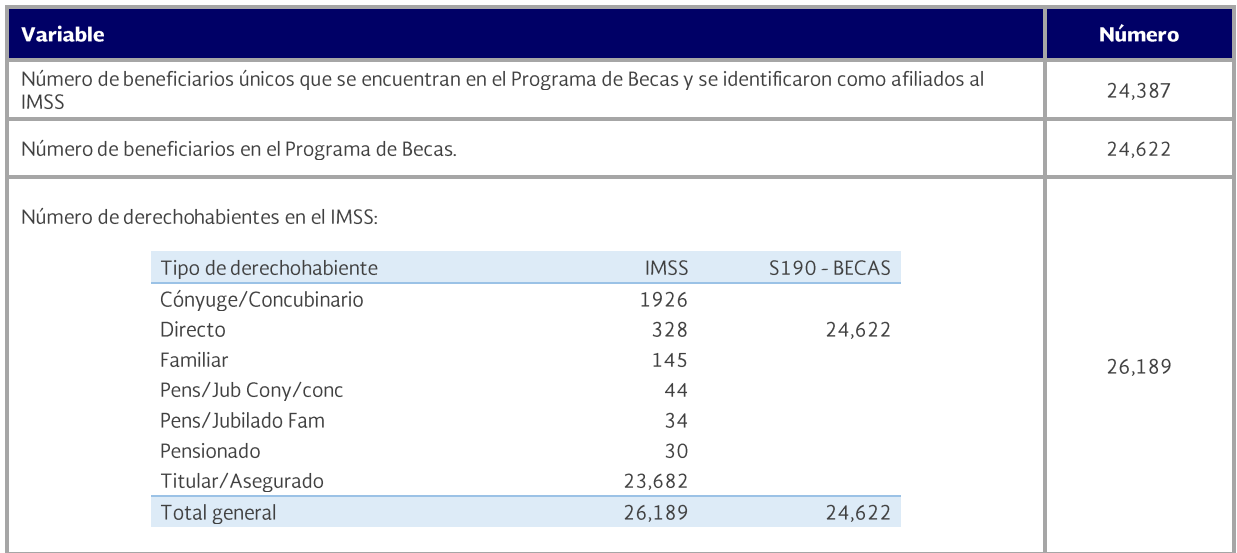

La Gráfica IV.1, muestra la distribución geográfica de los beneficiarios, donde se identifica su tendencia hacia la parte central del país. El Cuadro VI.1, presenta el detalle de dicha distribución.

Gráfica IV.1. Concentración de las concurrencias S-190 vs IMSS Por Entidad Federativa

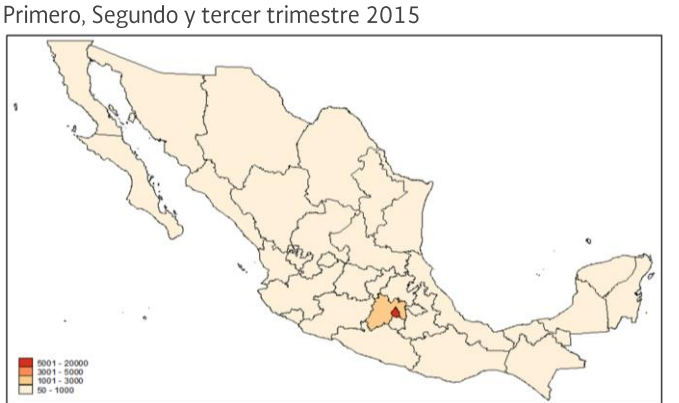

Nota: Información reportada por CONACYT e incorporada al SIIPP-G en 2015. Fuente: SFP. UCEGP. Dirección General Adjunta de Coordinación e Integración de Resultados de la Evaluación. Elaborado con base en la información contenida en el SIIPP-G. México, D.F., 1 de diciembre 2015.

Cuadro IV.1. Concurrencias entre el Programa de becas de posgrado y otras modalidades de apoyo a la calidad vs el padrón de derechohabientes del IMSS.

Clasificados en orden decreciente por Entidad Federativa

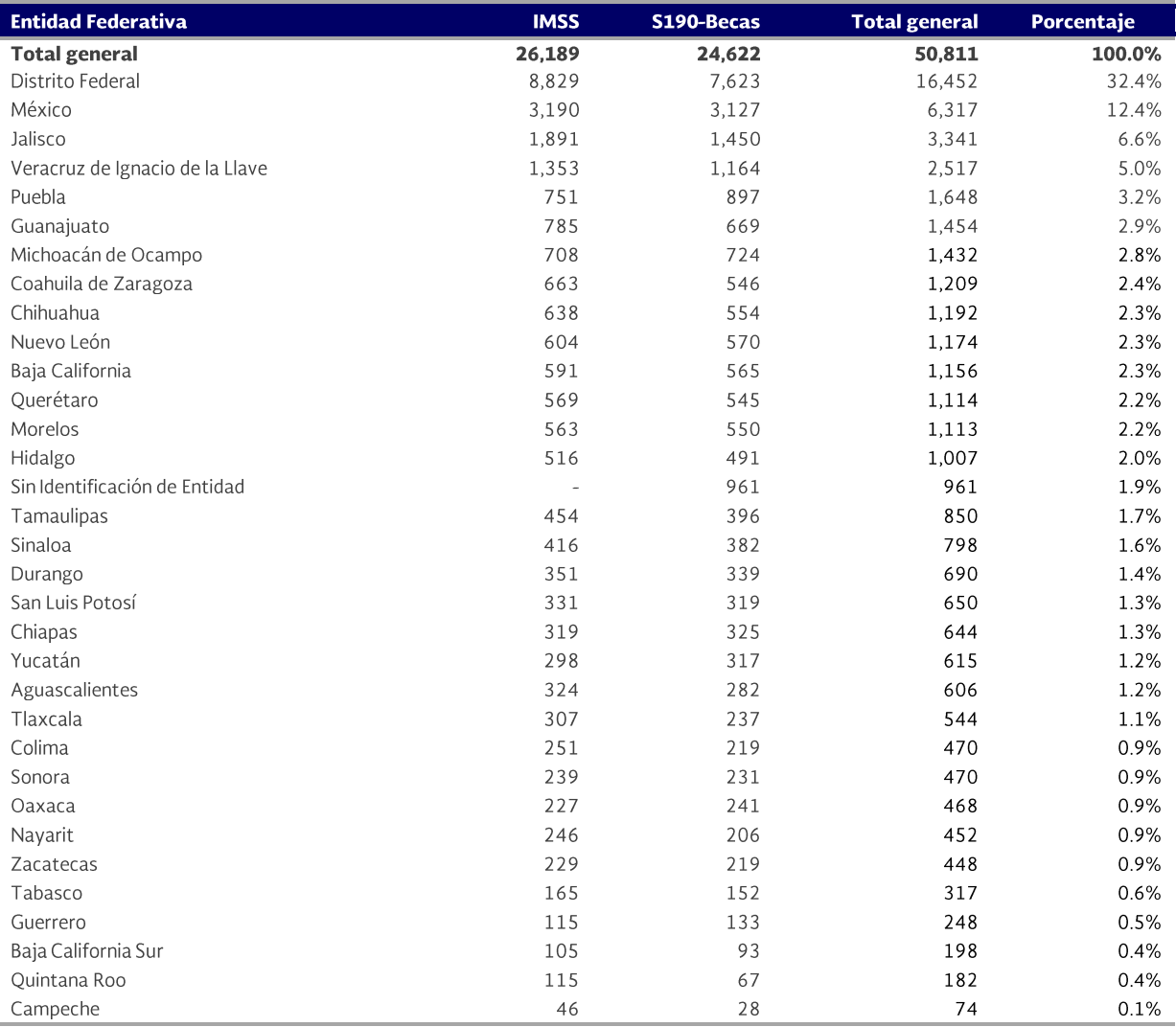

Nota: Información reportada por CONACYT e incorporada al SIIPP-G en 2015.

Fuente: SFP. UCEGP. Dirección General Adjunta de Coordinación e Integración de Resultados de la Evaluación. Elaborado con base en la información contenida en el SIIPP-G. México, D.F., 1 de diciembre 2015.

La distribución geográfica por entidad federativa, de los beneficiarios del Programa de Becas y que a su vez son derechohabientes del IMSS, indica que en el Distrito Federal es donde se concentró la mayor cantidad de concurrencias (32.4%), seguido del Estado de México, Jalisco, Veracruz y Puebla, con el 32.4, 12.4, 6.6, 5.0 y 3.2 por ciento, respectivamente.

Finalmente, se adiciona un resultado más con la distribución de los beneficiarios del Programa de Becas y que, a su vez, son derechohabientes del IMSS, con una mayor desagregación a nivel de entidad federativa, municipio y género. El Cuadro IV.2, sólo presenta las dos primeras entidades. Se recomienda la consulta del archivo anexo, la hoja Beneficiarios 38-S190 vs IMSS el cual contiene todo el detalle.

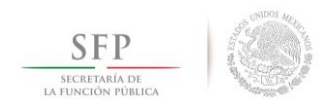

Cuadro IV.2. Concurrencias entre el Programa de becas de posgrado y otras modalidades de apoyo a la calidad vs el padrón de derechohabientes del IMSS.

Clasificados por Entidad Federativa, Municipio y Género

Primero, Segundo y tercer trimestre 2015

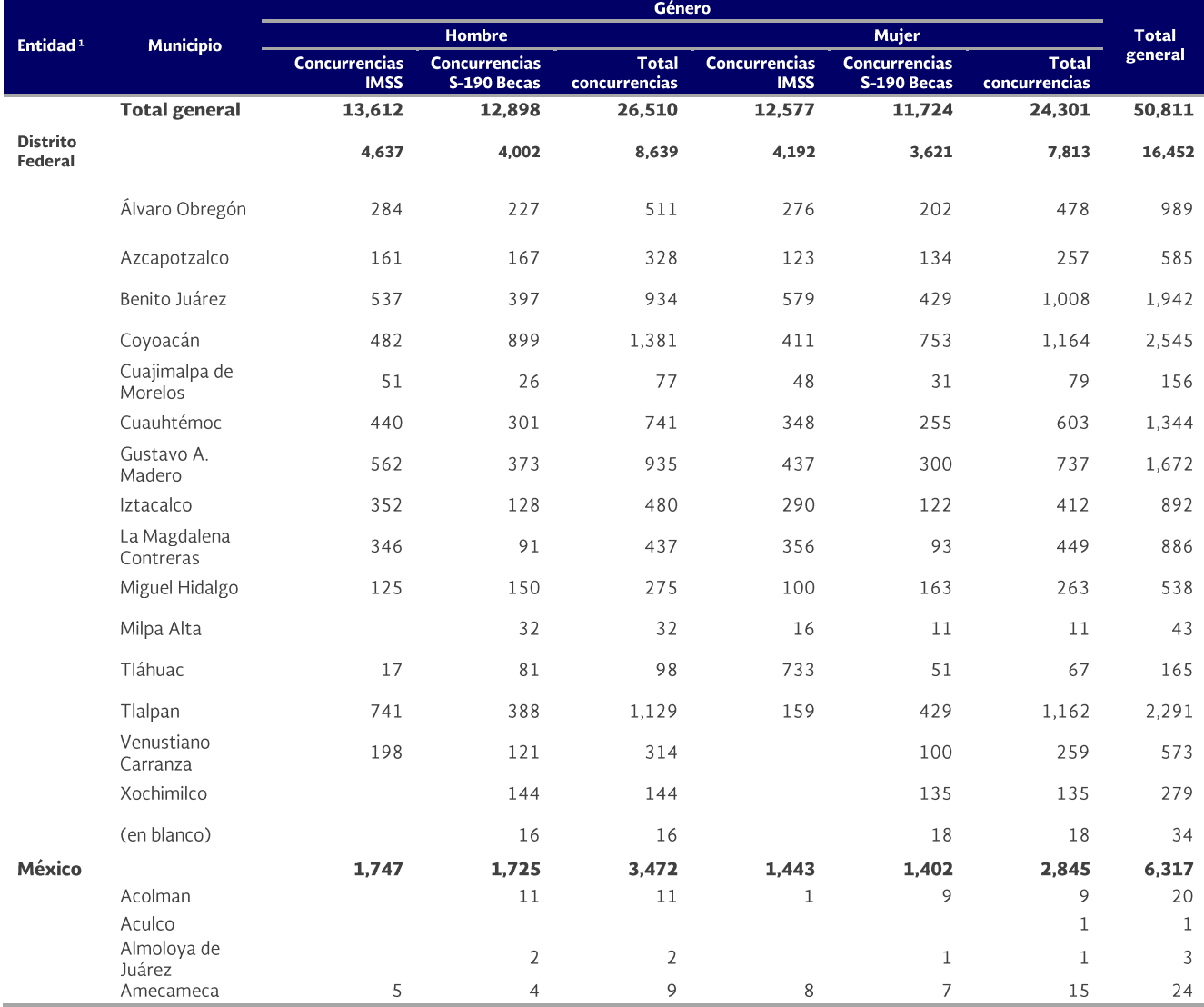

<sup>1</sup>Solo se presenta la información de las dos primeras entidades federativas y sus municipios.<br>Nota: Información reportada por CONACYT e incorporada al SIIPP-G durante 2015.<br>Fuente: SFP. UCEGP. Dirección General Adjunta de información contenida en el SIIPP-G. Consulta 1 de diciembre 2015.

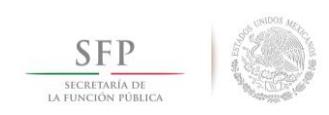

#### Confronta del padrón S-190 con el ISSSTE V.

Otra petición del CONACYT fue que se realizara también una confronta del Programa de Becas de Posgrado y otras Modalidades de Apoyo a la Calidad contra el padrón de derechohabientes del Instituto de Seguridad y Servicios Sociales de los Trabajadores del Estado (ISSSTE). Los resultados generales fueron:

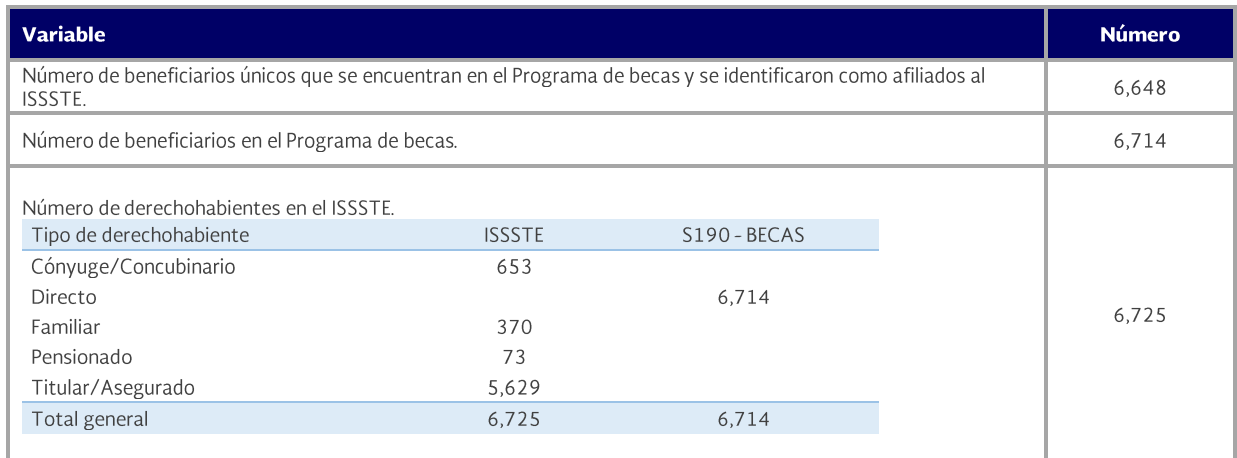

La distribución geográfica por entidad federativa, de los beneficiarios del Programa de Becas y que a su vez son derechohabientes del ISSSTE, indica que el Distrito Federal es donde se concentra la mayor cantidad de concurrencias, con el 38.3%; seguido por el estado de México, con el 14.5%. Cada una de las demás entidades no llegan al 3% de concurrencias.

La siguiente gráfica, muestra la distribución geográfica de los beneficiarios, donde se resalta su focalización hacia la parte central del país. El Cuadro V.1, presenta el detalle de dicha distribución.

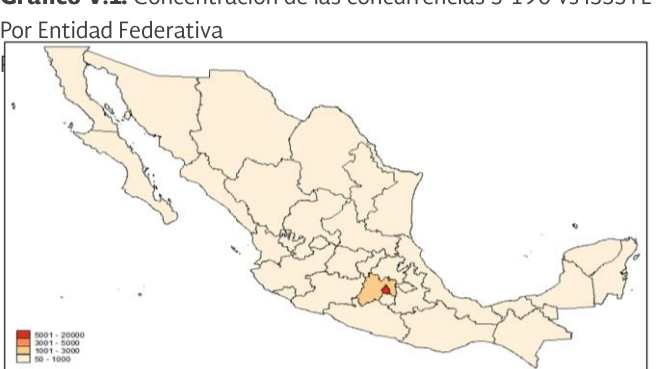

Grafico V.1. Concentración de las concurrencias S-190 vs ISSSTE

Nota: Información reportada por CONACYT e incorporada al SIIPP-G en 2015. Fuente: SFP. UCEGP. Dirección General Adjunta de Coordinación e Integración de Resultados de la Evaluación. Elaborado con base en la información contenida en el SIIPP-G. Consulta 1 de diciembre 2015.

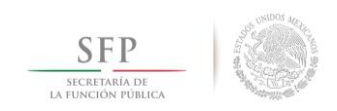

Cuadro V.1. Concurrencias entre el Programa de becas de posgrado y otras modalidades de apoyo a la calidad vs el padrón de derechohabientes del ISSSTE

Clasificados en orden decreciente por Entidad Federativa

Primero, segundo y tercer trimestre de 2015

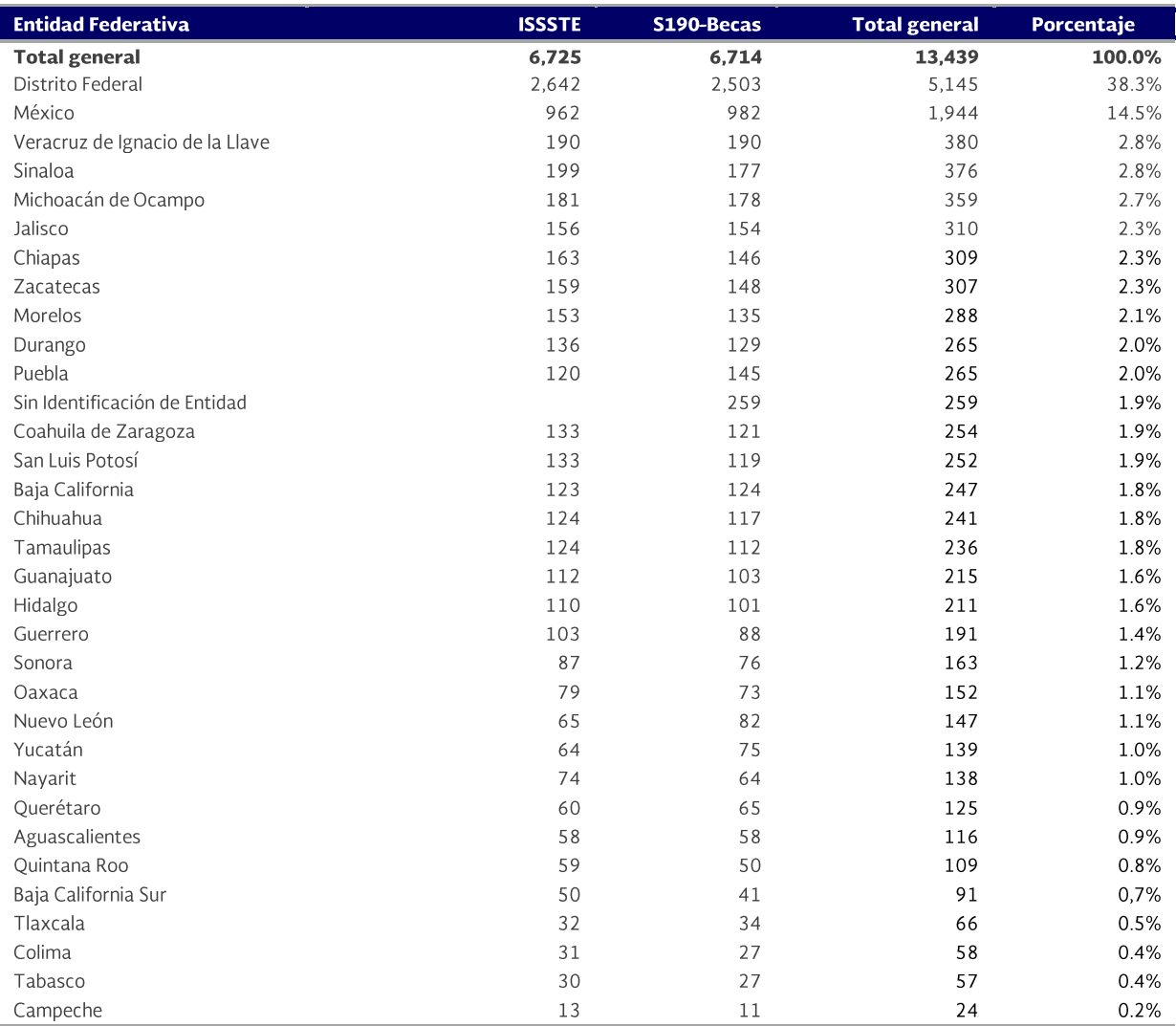

Nota: Información reportada por CONACYT e incorporada al SIIPP-G en 2015.

Fuente: SFP. UCEGP. Dirección General Adjunta de Coordinación e Integración de Resultados de la Evaluación. Elaborado con base en la información contenida en el SIIPP-G. México, D.F., 1 de diciembre 2015

Por último, se adiciona el detalle de las concurrencias por municipio y género. El Cuadro V.2, sólo presenta las dos primeras entidades. Se recomienda consultar la hoja Beneficiarios 38-S190 vs ISSSTE del archivo anexo, el cual contiene todo el detalle.

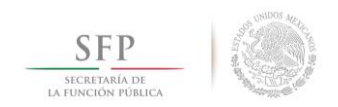

Cuadro V.2. Concurrencias entre el Programa de becas de posgrado y otras modalidades de apoyo a la calidad vs el padrón de derechohabientes del ISSSTE

Clasificados por Entidad Federativa, Municipio y Género

Primero, Segundo y tercer trimestre de 2015

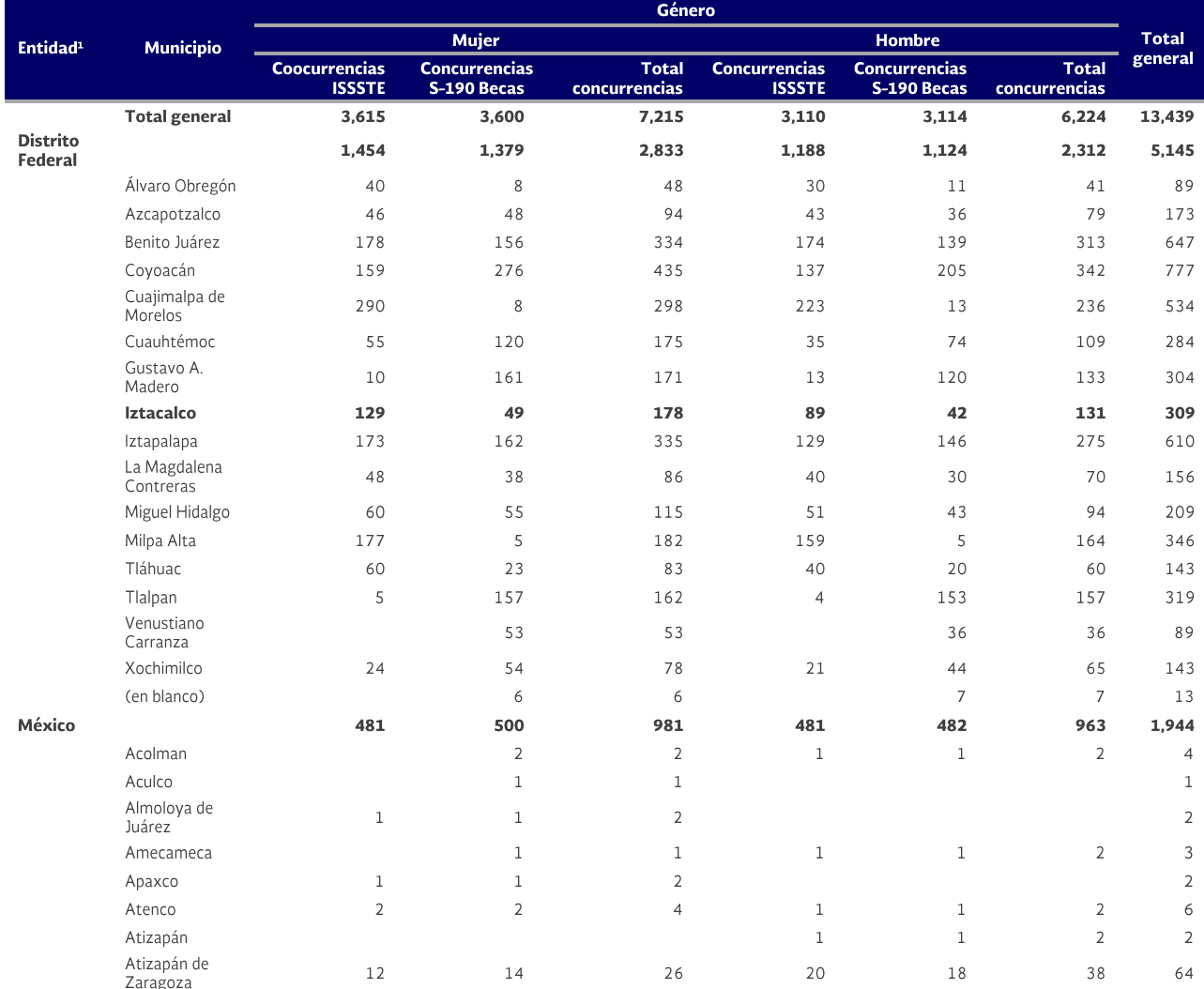

<sup>1</sup> Solo se presenta la información de las dos primeras entidades federativas y sus municipios.

nota: Información reportada por CONACYT e incorporada al SIIPP-G durante 2015.<br>Nota: Información reportada por CONACYT e incorporada al SIIPP-G durante 2015.<br>Fuente: SFP. UCEGP. Dirección General Adjunta de Coordinación e información contenida en el SIIPP-G. Consulta 1 de diciembre 2015.

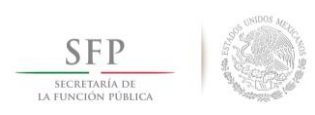

#### **Confronta del padrón S-190 con el RUSP** VI.

Finalmente, se realizó un ejercicio de verificación de la Clave Única de Registro Poblacional (CURP) de los beneficiarios pertenecientes al Programa de Becas, con la información de las CURP que obran en la base de datos del Registro Único de Servidores Públicos (RUSP), la cual está coordinada por la Dirección General de Desarrollo Humano y Servicio Profesional de Carrera (DGDHSPC), adscrita a la Secretaría de la Función Pública. El propósito fue identificar aquellos beneficiarios de becas que también se desempeñen como servidores públicos en funciones.

Lo anterior se formalizó mediante oficio<sup>12</sup> enviado por la UCEGP a la DGDHSPC para solicitar la verificación de las CURP, a fin de contar con elementos de juicio sobre los hallazgos de la confronta entre el RUSP y el CONACYT. Así, mediante el oficio No. SSFP/408/DGDHSPC/3972/2015<sup>13</sup>, la Directora General envió a esta Unidad, los resultados del cruce de información, donde se localizaron 1,964 registros, de los 50,498 contenidos en la base de los beneficiarios del Programa de Becas, que corresponden a otros tantos servidores públicos.

El archivo con los registros identificados se pueden consultar en el archivo anexo: CURP CONACYT vs RUSP.xlsx. El siguiente cuadro ilustra una parte de los resultados reportados por la Dirección General consultada.

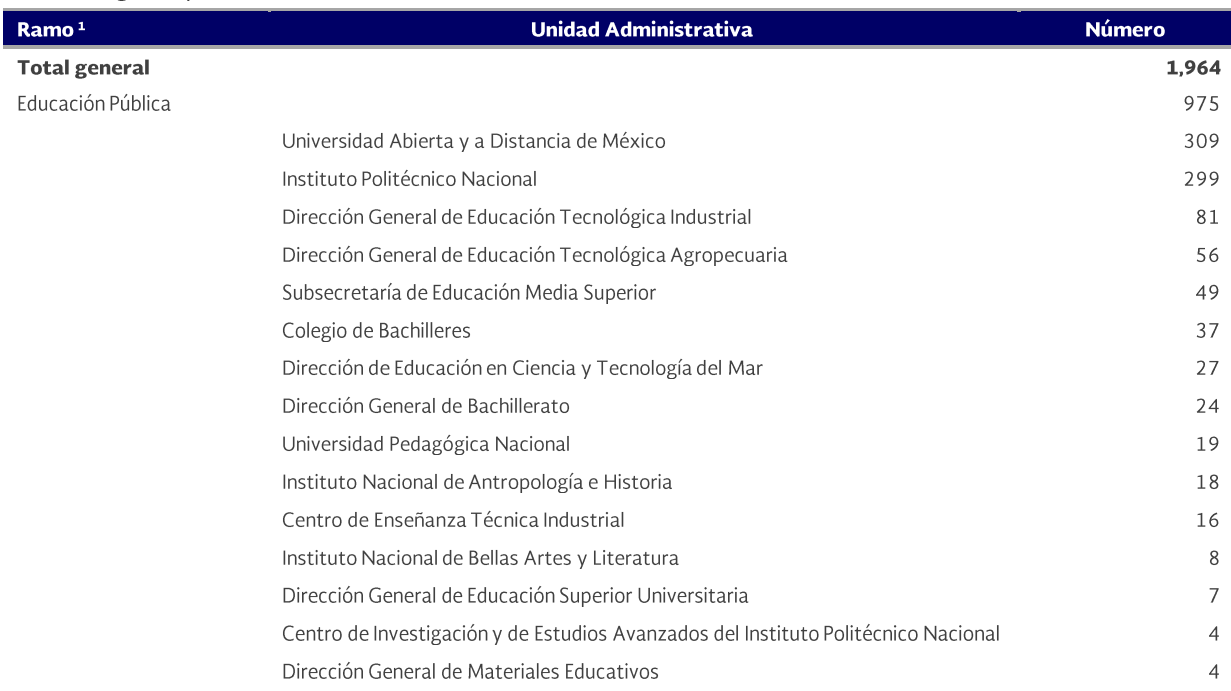

Cuadro VI.1. Concurrencias entre el Programa de becas de posgrado y otras modalidades de apoyo a la calidad vs RUSP Clasificados por Ramo y Unidad Responsable Primero, Segundo y tercer trimestre de 2015

<sup>&</sup>lt;sup>12</sup> Consultar el Oficio No. UCEGP/209/211/2015.

<sup>&</sup>lt;sup>13</sup> Consultar el oficio No. SSFP/408/DGDHSPC/3972/2015.

#### Unidad de Control y Evaluación de la Gestión Pública

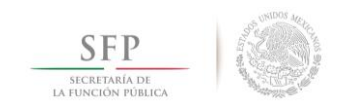

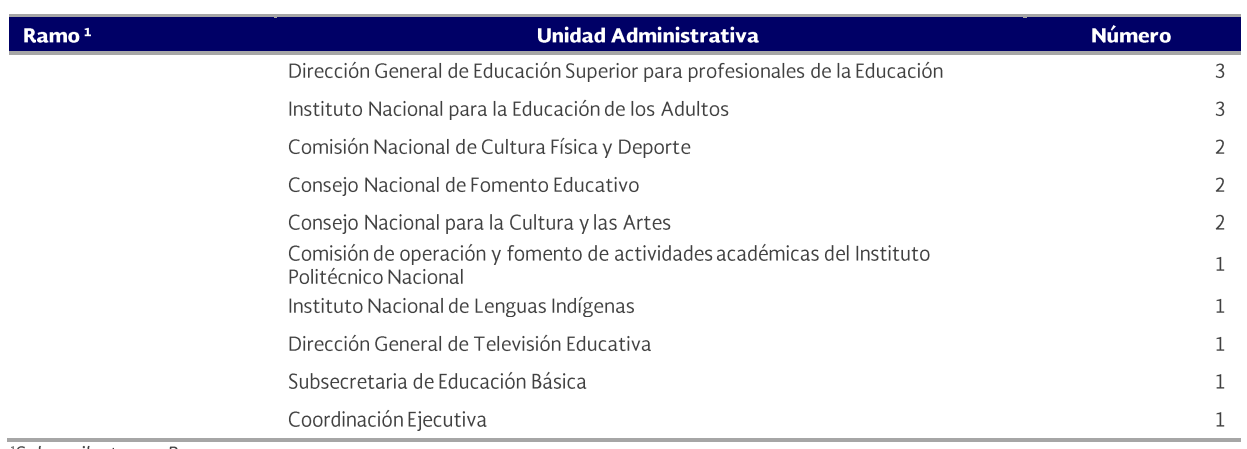

<sup>1</sup>Solo se ilustra un Ramo.<br>Nota: Información reportada por CONACYT e incorporada al SIIPP-G durante 2015.<br>Fuente: SFP. DGDHSPC. Dirección General de Desarrollo Humano y Servicio Profesional de Carrera. Elaborado con base

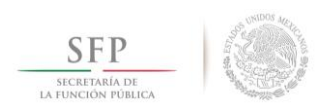

# **VII. Conclusiones**

Considerando la información de beneficiarios, integrada en el SIIPP-G durante 2015, se realizó una confronta general del Programa de becas de posgrado y otras modalidades de apoyo a la calidad, contra 114 padrones de beneficiarios de otros programas presupuestarios.

Como resultado de la confronta general, se identificaron 47 programas que presentaron 4,188 concurrencias con el Programa de Becas, de las cuales 61% corresponden al Seguro Popular. Del resto de las concurrencias no fue posible determinar su validez, toda vez que en la normatividad vigente del Programa de Becas, no se especifican las exclusiones o restricciones con otros programas.

Un hallazgo importante del análisis fue la calidad en la información de los beneficiarios, contenida en el SIIPP-G, correspondiente al padrón del Programa de Becas, la cual presenta debilidades en cuanto a que existen 3,496 registros con cero pesos en el campo de importe del apoyo, y 668 registros que no contienen la entidad o municipio donde se entregaron los apoyos; entre otras deficiencias que afectan los datos estadísticos.

Por otra parte, de la confronta del Programa de Becas contra el padrón de derechohabientes del IMSS, se encontraron 24,388 personas en ambas instituciones; mientras que afiliadas al ISSSTE, se identificaron 6,648.

Finalmente, de la confronta entre el padrón del Programa de Becas, contra la base de datos del RUSP, se encontraron 1,964 registros concurrentes, cuya interpretación indica que esa cantidad de becarios son servidores públicos en funciones al momento de hacer la consulta, situación que contraviene la normatividad vigente del Programa de Becas, dado que se establece como requisito, ser estudiantes con dedicación exclusiva dentro del programa de posgrado.

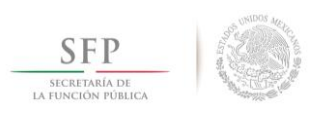

# **VIII. Recomendaciones**

### A.- Sobre las concurrencias identificadas en el análisis.

1.- Es pertinente que el CONACYT revise las 4,188 concurrencias identificadas en 47 programas presupuestarios con el Programa de becas de posgrado y otras modalidades de apoyo a la calidad, a efecto de que defina su legal procedencia y determine los programas complementarios o excluyentes con éste.

2.- A efecto de lograr la máxima calidad en la información que contiene el SIIPP-G, se requiere que esa institución subsane las irregularidades detectadas en la revisión (Ver Cuadro III.4.1).

3.- Sobre las 24,387 CURP que se encuentran en el Programa de Becas, como becarios y como derechohabientes del IMSS, se recomienda que el CONACYT defina su legal procedencia y, si no son válidas, que realice las gestiones pertinentes para evitarlas.

4.- Acerca de las 6,648 CURP existentes en el Programa de Becas, como becarios y como derechohabientes del ISSSTE, también se recomienda que el CONACYT defina su legal procedencia y, si no son válidas, que realice las gestiones pertinentes para evitarlas.

5.- Respecto de las 1,964 CURP que se identificaron en el RUSP, las cuales indican que esa cantidad de becarios son servidores públicos en funciones al momento de la consulta, se recomienda al CONACYT definir su legal procedencia y, si no son válidas, que realice las gestiones pertinentes para subsanar esa situación.

### **B.- Sobre las Reglas de Operación.**

1.- Se recomienda que, en la especificación de las futuras Reglas y Lineamientos de Operación (ROP) del CONACYT, se tenga un apartado donde se definan las exclusiones con otros programas presupuestarios similares, así como las restricciones y limitaciones que debe tener el Programa de becas, ya sea que se encuentren definidas en las Convocatorias o en los Convenios de Colaboración a cargo de CONACYT o como parte medular de las propias ROP.

2.- Además, si el Programa de Becas presenta complementariedad a nivel de programas presupuestarios, entonces también se recomienda la definición de un apartado en las ROP.

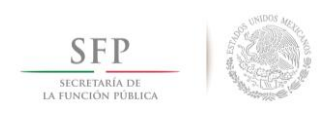

#### Referencias documentales IX.

- BECAS CONACYT NACIONALES 2015. INVERSIÓN EN EL CONOCIMIENTO. Publicado por el Consejo Nacional de Ciencia y Tecnología. México, 2015.
- Decreto por el que se crea el Sistema Integral de Información de Padrones de Programas  $\bullet$ Gubernamentales. Publicado en el Diario Oficial de la Federación el jueves 12 de enero de 2006.
- Ley Federal de Presupuesto y Responsabilidad Hacendaria. Últimas reformas publicadas en el  $\bullet$ Diario Oficial de la Federación el 18 de noviembre de 2015.
- Reglamento de becas del programa de fomento, formación, desarrollo y vinculación de recursos  $\bullet$ humanos de alto nivel del Consejo Nacional de Ciencia y Tecnología. Publicado en el Diario Oficial de la Federación el miércoles 10 de septiembre de 2008.
- Reglamento Interior de la Secretaría de la Función Pública. Última reforma publicada en el Diario  $\bullet$ Oficial de la Federación, el 20 de octubre de 2015.
- Reglas de Operación de los Programas del Consejo Nacional de Ciencia y Tecnología. Publicadas  $\bullet$ en el Diario Oficial de la Federación el viernes 31 de diciembre de 2010.

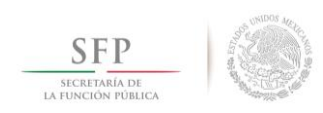

#### Glosario X.

Aspirante. La persona que solicita una beca.

Beca. Los apoyos de carácter económico o asistencial que se otorgan al becario en cualquiera de las modalidades de Beca establecidas en el presente Reglamento, los que se formalizan en el Convenio de Asignación correspondiente.

**Becario.** La persona beneficiada con una beca o apoyo derivado del Programa.

Cofinanciamiento. Recursos conjuntos del CONACYT y de terceros en base a los Convenios de Asignación y de Colaboración previamente suscritos, para otorgamiento de becas.

**Complementariedad.** Se refiere a la concurrencia positiva; esto es, cuando una persona física aparece como beneficiario en más de un programa presupuestario y no existe alguna restricción para ello, en la normatividad de los programas involucrados.

Complementariedad a nivel de programas presupuestarios. Es la forma en cómo se relacionan ciertos programas presupuestarios o instancias para que se mejore el logro de los objetivos y metas de un determinado programa presupuestario, debido a su acción conjunta.

**CONACYT.** El Consejo Nacional de Ciencia y Tecnología.

Concurrencia. Es la situación que guarda una persona al encontrarse en más de una ocasión en el mismo u otros padrones de programas gubernamentales.

Convenio de Asignación. El instrumento jurídico en el cual se hacen constar los términos y condiciones de la beca que se otorga en cualquiera de las modalidades previstas en este Reglamento.

**Convenio de Colaboración.** El convenio que suscribe CONACYT, con personas morales públicas o privadas, nacionales o extranjeras, o con organismos internacionales para establecer programas de formación recursos humanos en cualquiera de las modalidades que establece el presente Reglamento en ejecución del Programa.

Convocatoria. El documento publicado en diversos medios de comunicación mediante el cual se dan a conocer las características específicas de las becas que se otorgan, su calendario particular y los requisitos que deben cubrir los aspirantes interesados.

**CURP.** Clave Única de Registro Poblacional.

**ECONOMÍA.** Secretaría de Economía.

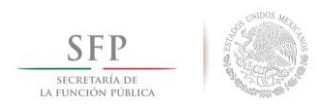

**Estudios de Posgrado.** Estudios posteriores a la licenciatura, para la obtención de una especialidad, maestría o doctorado.

**Exbecario.** La persona que fue beneficiada con una beca de Formación, Desarrollo o Vinculación CONACYT, y cumplió con el objeto de la misma.

**Exclusión.** Es la regla que se impone a los beneficiarios para que rechacen o se abstengan de solicitar un beneficio, de cualquier índole, adicional al que ya recibe. También para indicar el descarte de aspirantes, instituciones, estados o municipios por encontrarse en determinadas circunstancias socioeconómicas.

Fondos CONACYT. Los Fondos a que se refiere la Ley de Ciencia y Tecnología.

Institución Nacional. La entidad, empresa u organismo público o privado de educación superior, o de investigación científica y tecnológica, receptora del becario en el país.

**IMSS-PROSPERA.** Antes IMSS-Oportunidades. Programa a cargo del Instituto Mexicano del Seguro Social.

Limitación. Es la regla que acota a los beneficiarios para el uso de los apoyos que reciba, o en el monto o cantidad de apoyos o subsidios que reciba, a nivel de beneficios recibidos.

Programa. El Programa de Fomento, Formación, Desarrollo y Vinculación de Recursos Humanos de Alto Nivel a cargo del CONACYT.

PROMEP. Programa de Mejoramiento del Profesorado, a cargo de la SEP.

Reglamento. El presente Reglamento de Becas del CONACYT.

Restricción. Es la regla que indica el alcance y uso de los beneficios que se otorgan, o la población máxima que se puede atender, o cualquier aspecto que determina la cobertura de los beneficios a nivel del Programa Presupuestario.

ROP. Reglas de Operación del Programa.

**RUSP.** Registro Único de Servidores Públicos.

SAGARPA. Secretaría de Agricultura, Ganadería, Desarrollo Rural, Pesca y Alimentación.

**SALUD.** Secretaría de Salud.

**SCT.** Secretaría de Comunicaciones y Transportes.

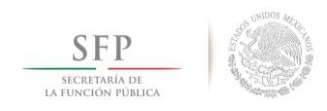

SEDATU. Secretaría de Desarrollo Agrario, Territorial y Urbano.

- **SEDESOL.** Secretaría de Desarrollo Social.
- **SEMARNAT.** Secretaría de Medio Ambiente y Recursos Naturales.
- SEP. Secretaría de Educación Pública.
- SHCP. Secretaría de Hacienda y Crédito Público.
- STPS. Secretaría del Trabajo y Previsión Social.

## Subsecretaría de Control y Auditoría de la Gestión Pública

Unidad de Control y Evaluación de la Gestión Pública 2000-3000 Ext. 4134 http://www.gob.mx/sfp